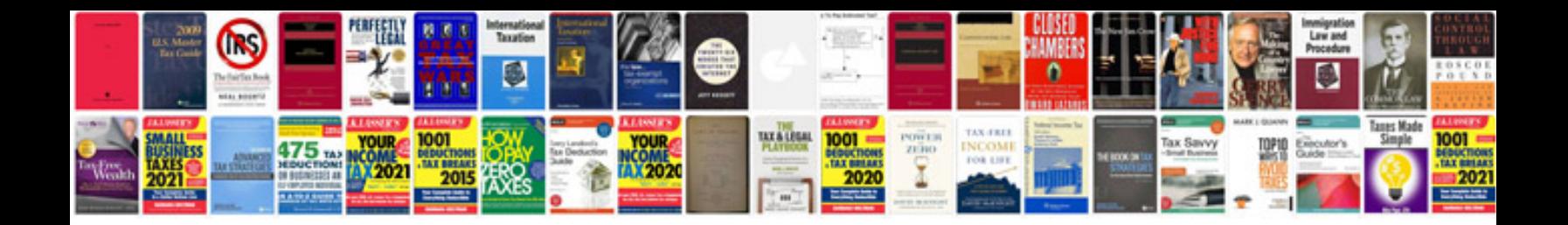

**Nso sample papers for class 7**

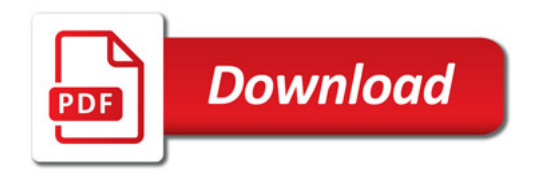

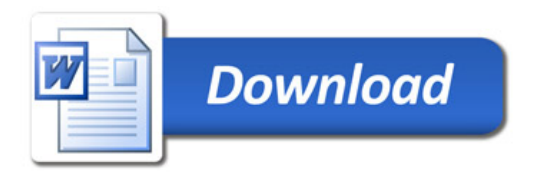